# **Shine Documentation**

*Release 0.1*

**Christian S. Perone**

**Sep 27, 2017**

## **Contents**

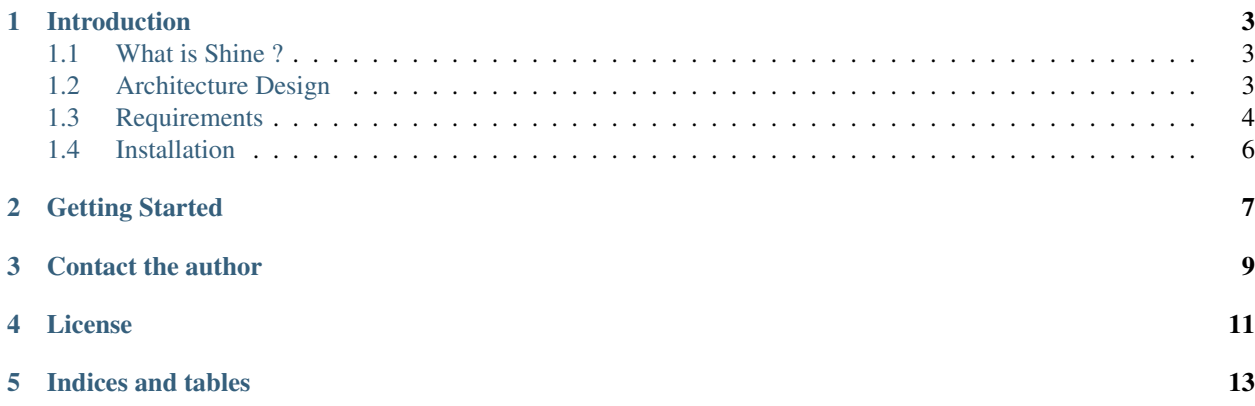

## Welcome to Shine's Documentation

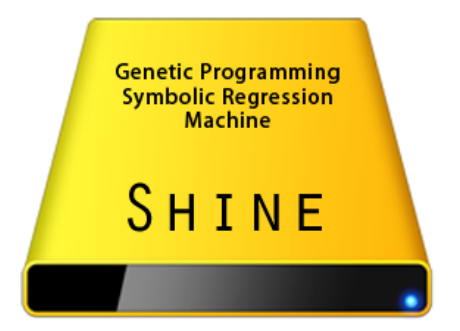

Shine is a library that automatically makes the code generation of the LLVM IR (Intermediate Representation) from Genetic Programming trees. It also provides an easy API for optimizing and JITing Genetic Programming ASTs into native code.

Contents:

### Introduction

### <span id="page-6-1"></span><span id="page-6-0"></span>**What is Shine ?**

Shine is a library that automatically makes the code generation of the [LLVM IR](http://llvm.org/docs/LangRef.html) (Intermediate Representation) from the user Genetic Programming trees. It also provides an easy API for optimizing and JITing Genetic Programming [ASTs](http://en.wikipedia.org/wiki/Abstract_syntax_tree) into native code.

Note: Genetic Programming literature often call individuals as *trees*, *syntax trees* or *abstract syntax trees* [\(ASTs\)](http://en.wikipedia.org/wiki/Abstract_syntax_tree), we'll adopt the term AST (Abstract Syntax Tree) here and in the library itself.

### <span id="page-6-2"></span>**Architecture Design**

The follow image shows an overview of the Shine architecture:

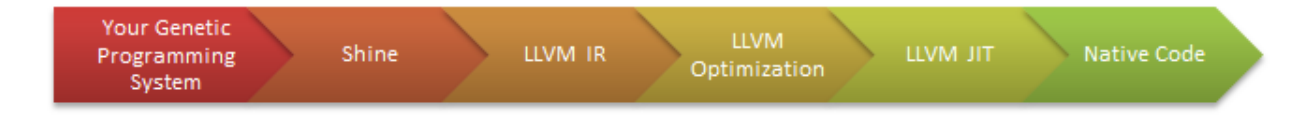

Shine takes as input the individuals [\(ASTs\)](http://en.wikipedia.org/wiki/Abstract_syntax_tree) of your Genetic Programming system and then creates the *LLVM IR* assembly. Shine uses the [LLVM Passes](http://llvm.org/docs/Passes.html) to optimize this generated assembly code; here is some examples showing how these transformation passes work on your Genetic Programming individuals:

Instruction Combine - *Combine redundant instructions*

It combines instructions like:

%Y = **add i32** %X, 1 %Z = **add i32** %Y, 1 into:

%Z = **add i32** %X, 2

#### Constant Propagation

This transformation implements the constant propagation and merging, example:

**add i32** 1, 2

is transformed into:

**i32** 3

Note: These are just two examples of how the LLVM's Transformations works, for more information see the LLVM's Analysis and Transform Passes guide.

In the diagram below, you can see how Shine interacts with the user's Genetic Programming system:

The first step is the preparation of the non-terminal (funcions) code, actually, the definition of the functions that will be used in your ASTs can be done in any language that supports the LLVM IR generation (you can use Clang, llvm-gcc, etc...) to create the functions, in simple terms, you can define your functions using C/C++ for example.

After compiling your GP functions to LLVM IR (bitcode), you just need to plug them into the Shine library and link all of them together (if you have more than one bitcode object file). Shine library also has an optional step of [LTO](http://en.wikipedia.org/wiki/Link-time_optimization) (*Link-time optimization*), in which you can optimize the linking between your multiple LLVM IR modules.

Now that you have your functions loaded into Shine library, all you need is to prepare an array with your AST nodes (this array is built using a pre-order traversal of your GP AST). After that, you will use Shine library to create, optimize and JIT the LLVM IR of your AST, to finally get a function pointer to your GP individual in native code.

#### See also:

[LLVM's Analysis and Transform Passes](http://llvm.org/docs/Passes.htm)

[LLVM Assembly Language Reference](http://llvm.org/docs/LangRef.html)

### <span id="page-7-0"></span>**Requirements**

In order to compile and use Shine, you'll need the follow libraries/tools:

#### A LLVM IR compatible compiler

This compiler will be used to create the LLVM IR of your Genetic Programming system, you can use [Clang,](http://clang.llvm.org/) [llvm-gcc,](http://www.llvm.org/docs/CommandGuide/html/llvmgcc.html) etc.

#### LLVM - The Low-Level Virtual Machine

You'll need the version 2.9+ of the [LLVM Compiler Infrastructure.](http://www.llvm.org/releases/)

Version tested: 2.9

#### CMake

The [CMake](http://www.cmake.org/) is used to create tha Makefiles.

Version tested: 2.8

GLib 2.x.x+ *(optional)*

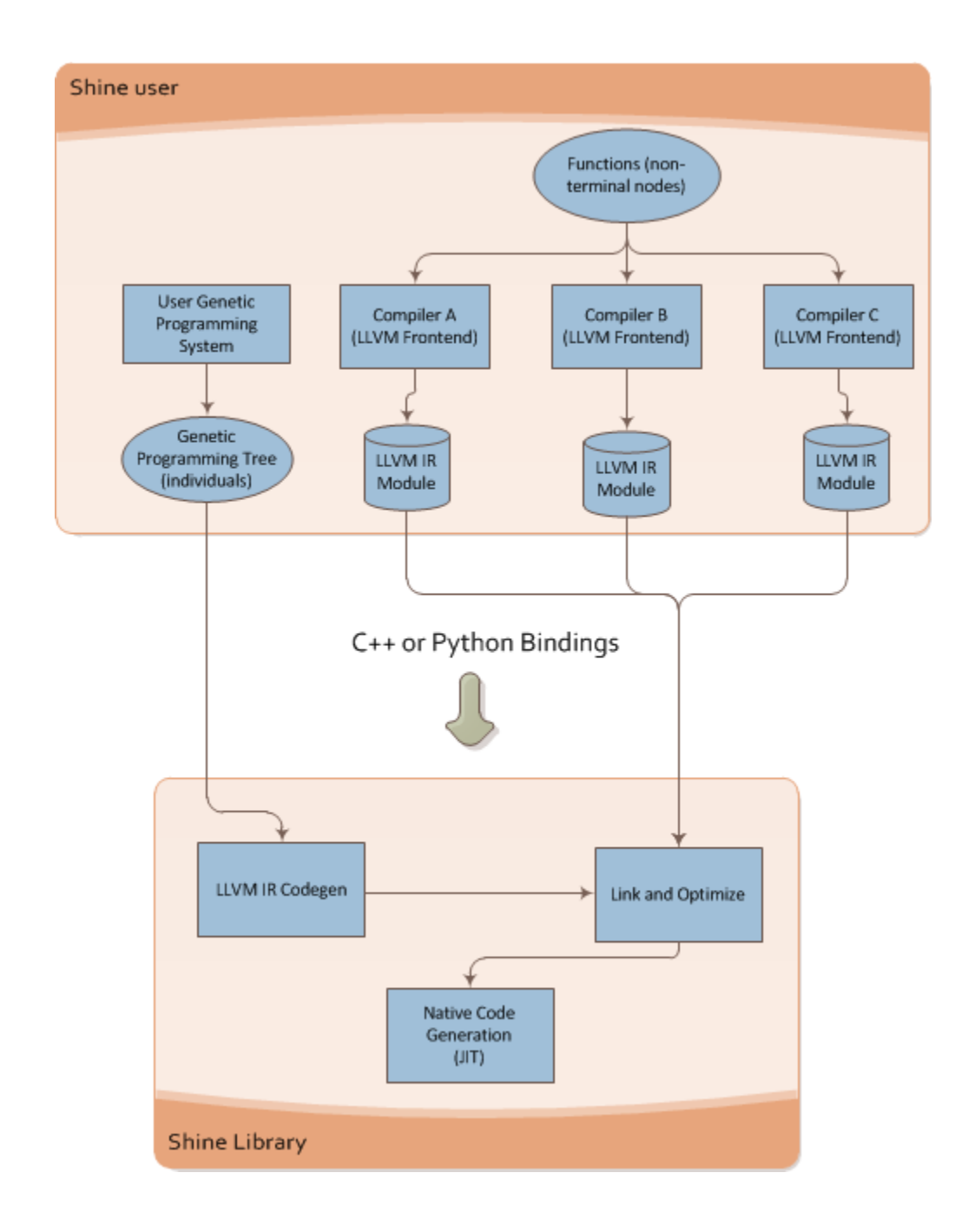

You'll only need the GLib if you'll need to compile the tests.

Version tested: 2.26.1

#### Sphinx *(optional)*

The [Sphinx](http://sphinx.pocoo.org/) was used to create the non-API documentation of the library.

Version tested: 1.0.7

Doxygen *(optional)*

The [Doxygen](http://www.stack.nl/~dimitri/doxygen/) was used to create the API documentation of the library.

Version tested: 1.7.1

## <span id="page-9-0"></span>**Installation**

sdffd

Getting Started

<span id="page-10-0"></span>Todo

Write the doc !

Contact the author

<span id="page-12-0"></span>Christian S. Perone [<christian.perone@gmail.com>](mailto:christian.perone@gmail.com)

License

<span id="page-14-0"></span>Shine - The Symbolic Regression Machine

Copyright (C) 2011 Christian S. Perone This library is free software; you can redistribute it and/or modify it under the terms of the GNU Lesser General Public License as published by the Free Software Foundation; either version 2.1 of the License, or (at your option) any later version.

This library is distributed in the hope that it will be useful, but WITHOUT ANY WARRANTY; without even the implied warranty of MERCHANTABILITY or FITNESS FOR A PARTICULAR PURPOSE. See the GNU Lesser General Public License for more details.

You should have received a copy of the GNU Lesser General Public License along with this library; if not, write to the Free Software Foundation, Inc., 51 Franklin Street, Fifth Floor, Boston, MA 02110-1301 USA

Indices and tables

- <span id="page-16-0"></span>• genindex
- modindex
- search